## Read Doc

## PHOTOSHOP ELEMENTS 10 FOR WINDOWS AND MAC OS X: VISUAL QUICKSTART GUIDE

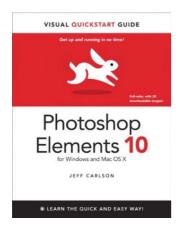

Peachpit Press, 2012. Book Condition: New. 1st Edition. N/A. Ships from the UK. BRAND NEW.

Download PDF Photoshop Elements 10 for Windows and Mac OS X: Visual QuickStart Guide

- Authored by Jeff Carlson
- Released at 2012

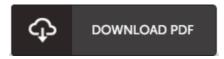

Filesize: 6.75 MB

## Reviews

Complete information for publication enthusiasts. It is really basic but shocks inside the fifty percent of your book. I am just delighted to let you know that this is basically the finest book i have read through in my individual lifestyle and might be he best pdf for actually.

-- Elena Runolfsdottir Sr.

A new e book with a brand new standpoint. I am quite late in start reading this one, but better then never. I discovered this ebook from my i and dad advised this publication to understand.

-- Jada Franecki II

Here is the very best book i have got read through until now. I could possibly comprehended everything using this composed e publication. You will not sense monotony at whenever you want of your time (that's what catalogues are for concerning should you ask me).

-- Izaiah Schowalter